## **Roles application structure**

The Roles application is a role management application for Teamwork Cloud. There are two types of roles in the Roles application: predefined and custom. Predefined roles are the roles that come with the installation and cannot be edited. (To learn more about predefined roles, see [Types of roles](https://docs.nomagic.com/display/MCS190SP4/Types+of+roles).) Whereas custom roles are created by users. These roles can be [edited](https://docs.nomagic.com/display/MCS190SP4/Editing+custom+roles) by changing their names, descriptions, and adding or removing permissions.

The Roles application allows you to:

- View role details such as description, permissions, and assigned users.
- [Create a role](https://docs.nomagic.com/display/MCS190SP4/Creating+roles).
- Add or remove permissions of a custom role.
- Add or remove users and user groups assigned to a role.
- Add or remove assigned resources for users and user groups with a custom role scope
- [Remove a custom role](https://docs.nomagic.com/display/MCS190SP4/Removing+custom+roles).

Λ **Creating and editing roles**

- Only users with the Security Manager role can create or modify custom roles.
- $\bullet$  It is impossible to edit predefined roles and their permissions.

The following figure displays the Roles application structure.

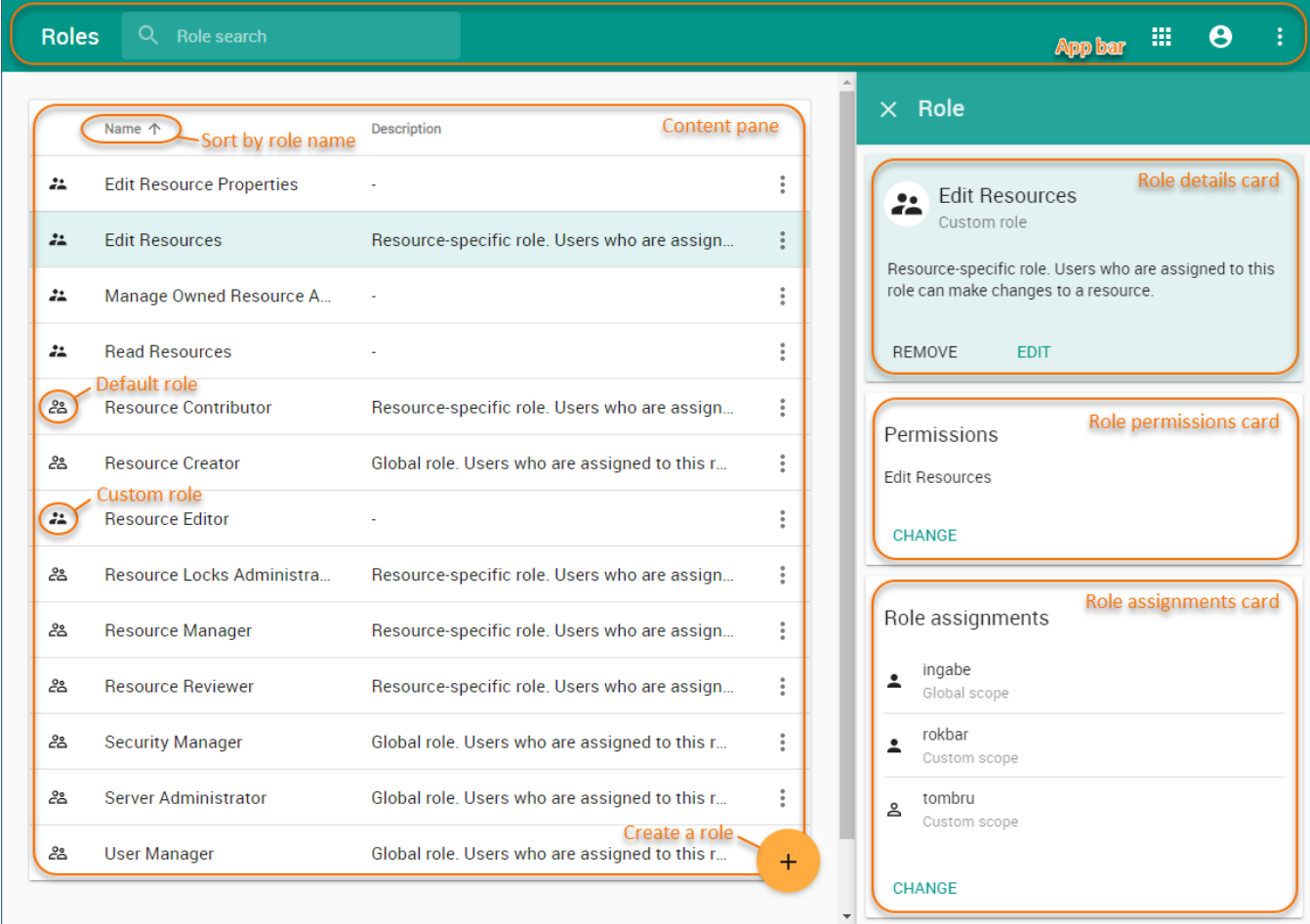

This figure displays all the components of the Roles application.

As you can see in the above figure, all available roles are listed in the content pane of the Roles application. You can easily identify if a role is predefined or custom by its icon. After selecting a role, the **Role** pane opens displaying the details of the role such as permissions and assigned users. See the table below for detailed descriptions of the Roles application user interface components.

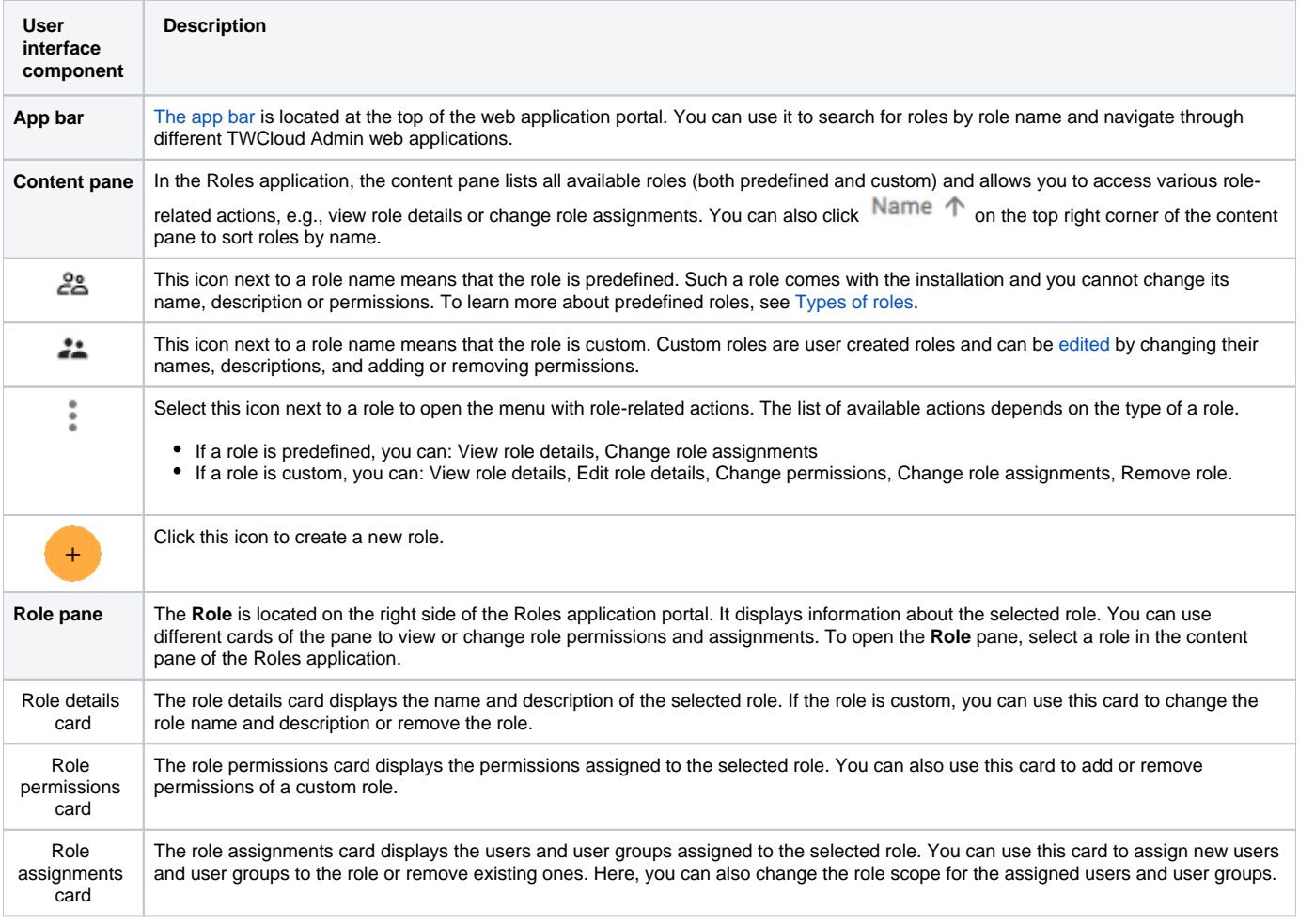

## **Related pages**

- [Types of roles](https://docs.nomagic.com/display/MCS190SP4/Types+of+roles)
- [Scopes of roles](https://docs.nomagic.com/display/MCS190SP4/Scopes+of+roles)

**[Permissions](https://docs.nomagic.com/display/MCS190SP4/Permissions)**